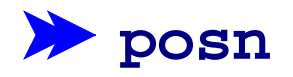

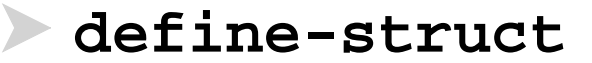

# **Compound Data So Far**

A **posn** is

**(make-posn num num )**

- **(make-posn 1 2 )** is a value
- $\bullet$  (posn-x (make-posn  $1$  2))  $\rightarrow$   $1$
- **(posn-y (make-posn 1 2))** → **2**

So much for computation... how about program design?

If the input is compound data, start the body by selecting the parts

If the input is compound data, start the body by selecting the parts

```
; max-part : posn -> num
; Return the X part of p is it's bigger
; than the Y part, otherwise the Y part
(define (max-part p)
 ...)
```

```
(max-part (make-posn 10 11)) "should be" 11
(max-part (make-posn 7 5)) "should be" 7
```
If the input is compound data, start the body by selecting the parts

- **; max-part : posn -> num ; Return the X part of p is it's bigger ; than the Y part, otherwise the Y part (define (max-part p)**
	- **... (posn-x p) ... (posn-y p) ...)**

**(max-part (make-posn 10 11)) "should be" 11 (max-part (make-posn 7 5)) "should be" 7**

If the input is compound data, start the body by selecting the parts

```
; max-part : posn -> num
; Return the X part of p is it's bigger
; than the Y part, otherwise the Y part
(define (max-part p)
  (cond
    [(> (posn-x p) (posn-y p)) (posn-x p)]
    [else (posn-y p)]))
(max-part (make-posn 10 11)) "should be" 11
(max-part (make-posn 7 5)) "should be" 7
```
If the input is compound data, start the body by selecting the parts

```
; max-part : posn -> num
; Return the X part of p is it's bigger
; than the Y part, otherwise the Y part
(define (max-part p)
  (cond
    [(> (posn-x p) (posn-y p)) (posn-x p)]
    [else (posn-y p)]))
(max-part (make-posn 10 11)) "should be" 11
(max-part (make-posn 7 5)) "should be" 7
```
Since this guideline applies before the usual body work, let's split it into an explicit step

# **Design Recipe II**

### **Data**

• Understand the input data

### **Contract, Purpose, and Header**

• Describe (but don't write) the function

# **Examples**

• Show what will happen when the function is done

## **Template**

• Set up the body based on the input data (and *only* the input)

### **Body**

• The most creative step: implement the function body

## **Test**

• Run the examples

#### **Body Template**

If the input is compound data, start the body by selecting the parts

```
; max-part : posn -> num
  ; ...
(define (max-part p)
  ... (posn-x p) ... (posn-y p) ...)
```
Check: number of parts in template = number of parts data definition named in contract

```
A posn is
 (make-posn num num)
```
#### **Body Template**

If the input is compound data, start the body by selecting the parts Handin artifact: a comment (required starting with HW 3)

**; max-part : posn -> num ; Return the X part of p is it's bigger ; than the Y part, otherwise the Y part ; (define (max-part p) ; ... (posn-x p) ... (posn-y p) ...) (define (max-part p) ... (posn-x p) ... (posn-y p) ...) (max-part (make-posn 10 11)) "should be" 11 (max-part (make-posn 7 5)) "should be" 7**

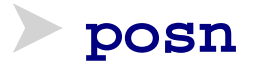

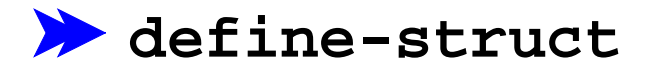

# **Other Kinds of Data**

Suppose we want to represent snakes:

- name
- weight
- favorite food

What kind of data is appropriate?

Not **num**, **bool**, **sym**, **image**, or **posn**...

## **Data Definitions and define-struct**

Here's what we'd like:

A **snake** is**(make-snake sym num sym )** But **make-snake** is not built into DrScheme

We can tell DrScheme about **snake**:

**(define-struct snake (name weight food))** Creates the following:

- **make-snake**
- **snake-name**
- **snake-weight**
- **snake-food**

### **Data Definitions and define-struct**

Here's what we'd like:

A **snake** is**(make-snake sym num sym )** But **make-snake** is not built into DrScheme

We can tell DrScheme about **snake**:

**(define-struct snake (name weight food))** Creates the following:

> **(snake-name (make-snake X Y Z))** → **X (snake-weight (make-snake X Y Z))** → **Y (snake-food (make-snake X Y Z))** → **Z**

#### **Data**

Deciding to define **snake** is in the first step of the design recipe

Handin artifact: a comment and/or **define-struct**

- **; A snake is**
- **; (make-snake sym num sym)**

**(define-struct snake (name weight food))**

Now that we've defined **snake**, we can use it in contracts

# **Programming with Snakes**

- Implement **snake-skinny?**, which takes a snake and returns **true** if the snake weights less than 10 pounds, **false** otherwise
- Implement **feed-snake**, which takes a snake and returns a snake with the same name and favorite food, but five pounds heavier

# **Programming with Armadillos**

- Pick a representation for armadillos ("dillo" for short), where a dillo has a weight and may or may not be alive
- Implement **run-over-with-car**, which takes a dillo and returns a dead dillo of equal weight
- Implement **feed-dillo**, where a dillo eats 2 pounds of food at a time ... unless it's dead